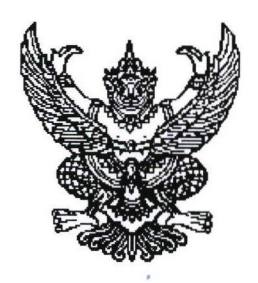

ประกาศมหาวิทยาลัยราชภัฏจันทรเกษม เรื่อง กำหนดการและขั้นตอนการกู้ยืมเงินกองทุนเงินให้กู้ยืมเพื่อการศึกษา แบบดิจิทัล Digital Student Loan Fund System (DSL) ภาคเรียนที่ ๒ ปีการศึกษา ๒๕๖๖

ตามที่กองทุนเงินให้กู้ยืมเพื่อการศึกษา มหาวิทยาลัยราชภัฏจันทรเกษม ได้ดำเนินการ ให้กู้ยืมเงินเพื่อการศึกษา และจัดทำกำหนดการกู้ยืมเงินกองทุนเงินให้กู้ยืมเพื่อการศึกษา ภาคเรียนที่ ๒ ปีการศึกษา ๒๕๖๖ นั้น

เพื่อให้การดำเนินงานเป็นไปด้วยความเรียบร้อย และเกิดประสิทธิภาพ อาศัยอำนาจ ตามความในมาตรา ๓๑ (๑) แห่งพระราชบัญญัติมหาวิทยาลัยราชภัฏ พ.ศ. ๒๕๔๗ จึงได้จัดทำประกาศฯ เพื่อให้สอดคล้องกับการดำเนินงานกองทุนเงินให้กู้ยืมเพื่อการศึกษา และเพื่อให้นักศึกษาดำเนินการกู้ยืม ได้ทันตามช่วงเวลาที่กำหนด รายละเอียดตามประกาศแนบท้าย

จึงประกาศมาให้ทราบโดยทั่วกัน

 $Mv$  ( $N$ 

(รองศาสตราจารย์สุมาลี ไชยศุภรากุล) รักษาราชการแทน อธิการบดีมหาวิทยาลัยราชภัฏจันทรเกษม

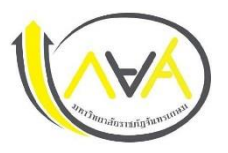

## **กำหนดการกู้ยืมเงินกองทุนให้กู้ยืมเพื่อการศึกษา ประเภท ผู้กู้รายใหม่และรายเก่าทุกชั้นปีภาคเรียนที่ 2 ปีการศึกษา 2566 มหาวิทยาลัยราชภัฏจันทรเกษม และนักศึกษามหาวิทยาลัยราชภัฏจันทรเกษม-ชัยนาท**

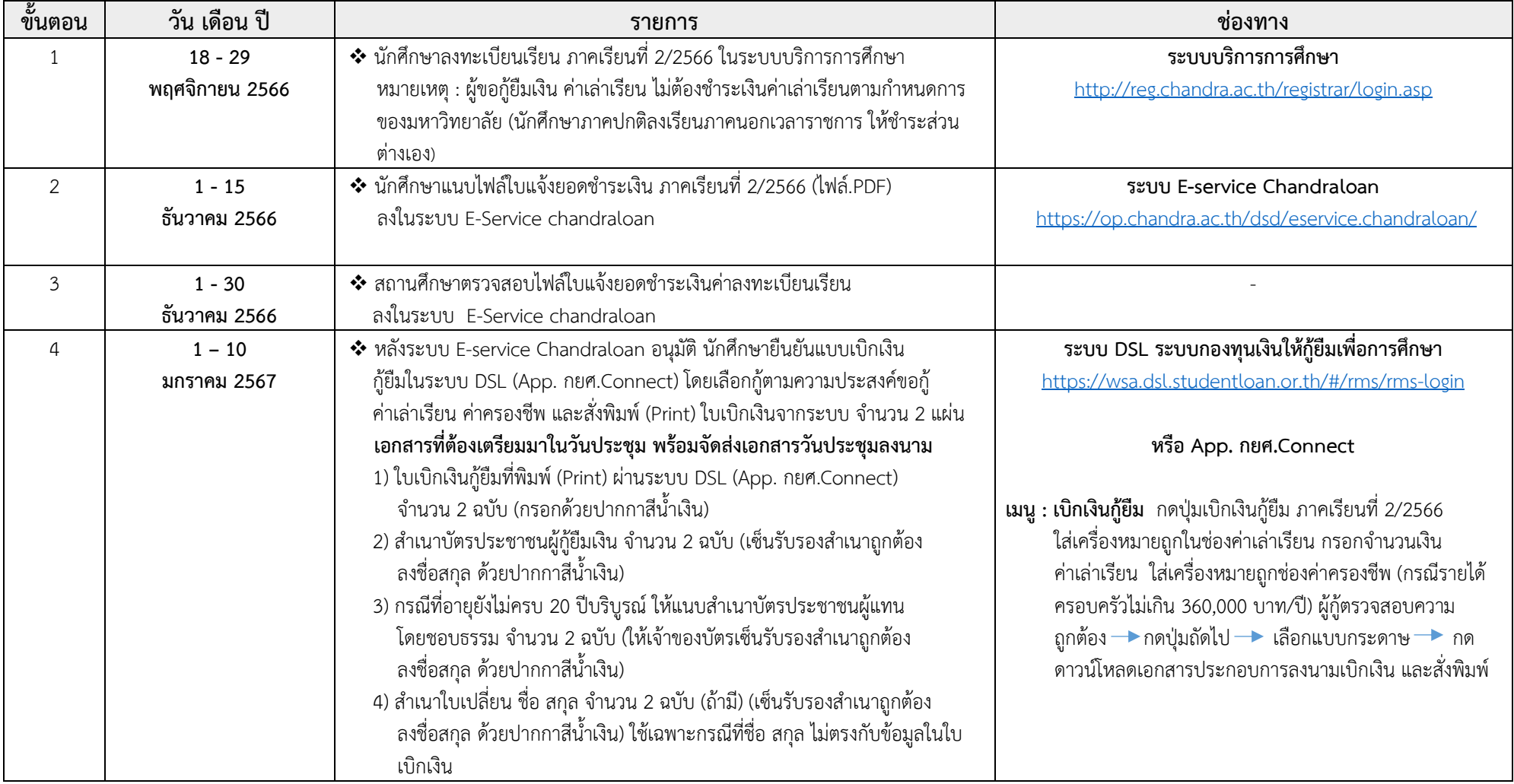

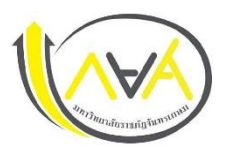

## **กำหนดการกู้ยืมเงินกองทุนให้กู้ยืมเพื่อการศึกษา ประเภท ผู้กู้รายใหม่และรายเก่าทุกชั้นปีภาคเรียนที่ 2 ปีการศึกษา 2566 มหาวิทยาลัยราชภัฏจันทรเกษม และนักศึกษามหาวิทยาลัยราชภัฏจันทรเกษม-ชัยนาท**

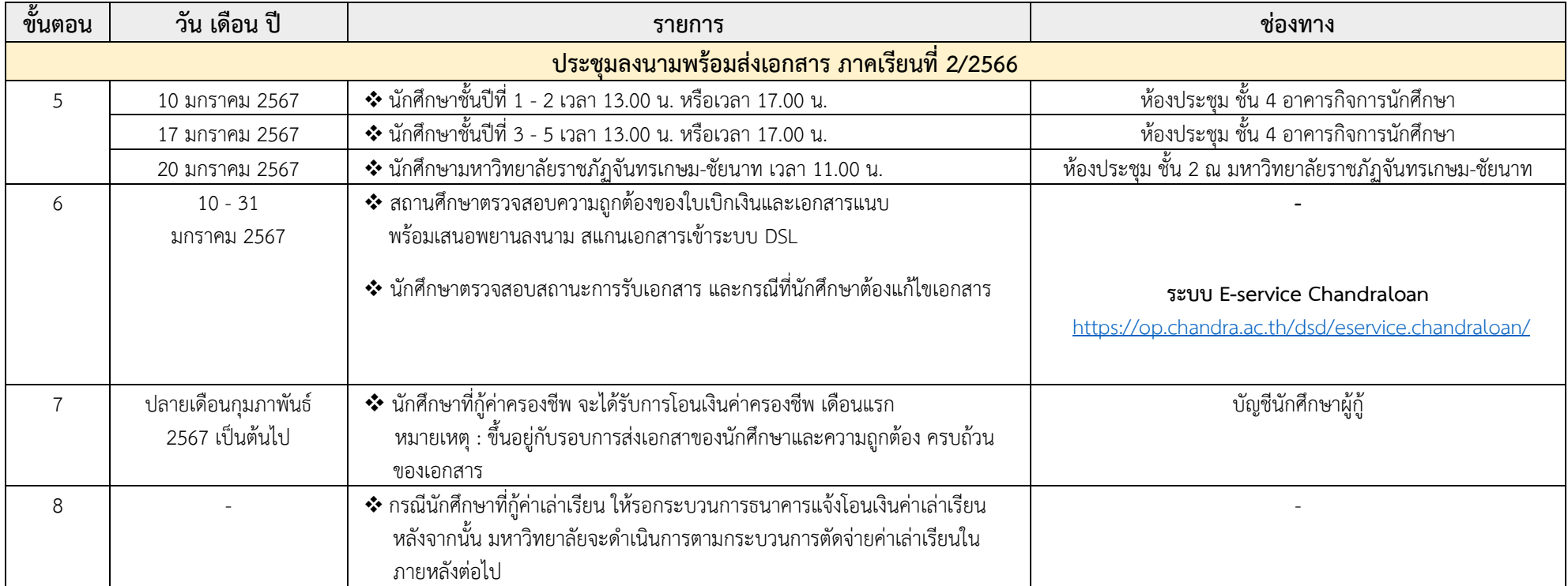

**หมายเหตุ : การกู้ยืมเงินฯ ภาคเรียนที่ 2 เฉพาะนักศึกษาที่ดำเนินการกู้ยืมเงินสำเร็จในภาคเรียนที่ 1 เท่านั้น**

**ข้อมูล ณ วันที่ 11 ตุลาคม 2566**

**ช่องทางการติดต่อ Facebook Fanpage :** [Chandraloan](https://www.facebook.com/chandraloan) , [กองพัฒนานักศึกษา จันทรเกษม](https://www.facebook.com/DSD.CRU) **Website กองพัฒนานักศึกษา :** <https://op.chandra.ac.th/dsd/> กองพัฒนานักศึกษา อาคารกิจการนักศึกษา (อาคาร32) ชั้น 3 ห้อง 32-304 , 32-308 งานบริการและสวัสดิการ เบอร์ติดต่อ : 0 2942 6800 ต่อ 1302 , 1311